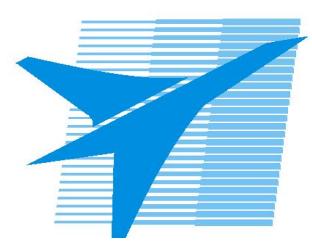

Министерство образования Иркутской области *ГБПОУИО «Иркутский авиационный техникум»*

> Утверждаю Замодуфектора по УР

 $\mathcal{U}$  — Коробкова Е.А.

«31» августа 2017 г.

## **КАЛЕНДАРНО-ТЕМАТИЧЕСКИЙ ПЛАН**

на 2017 - 2018 учебный год

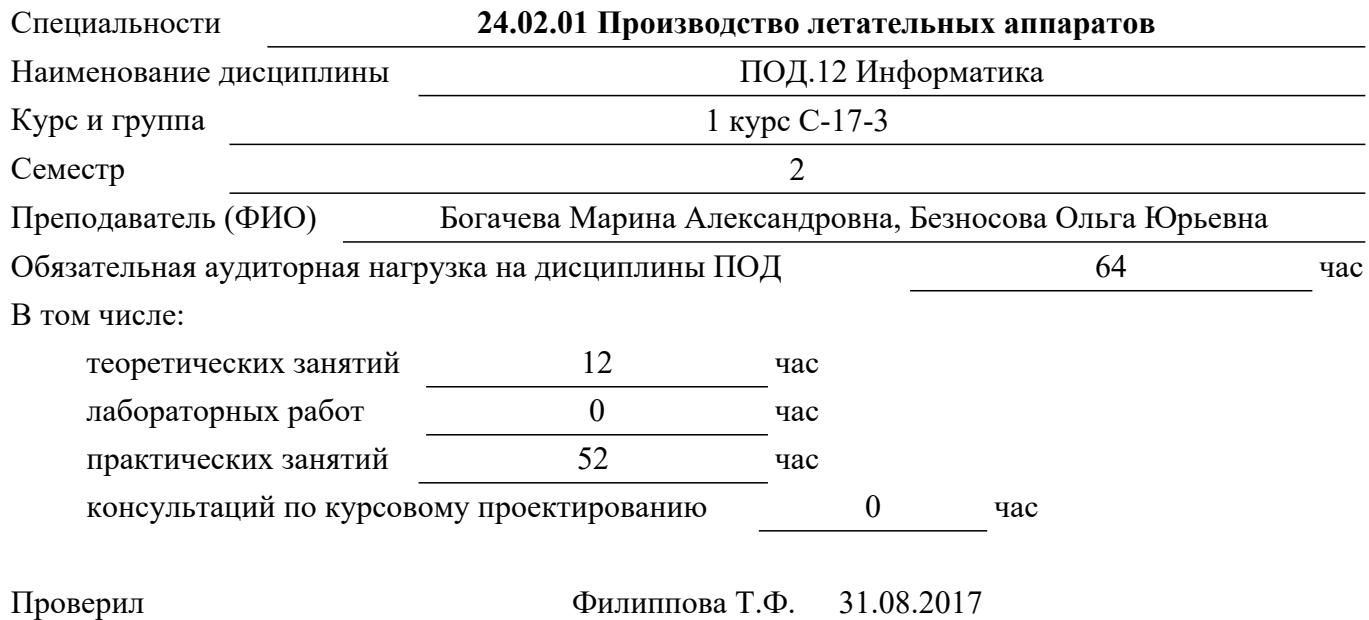

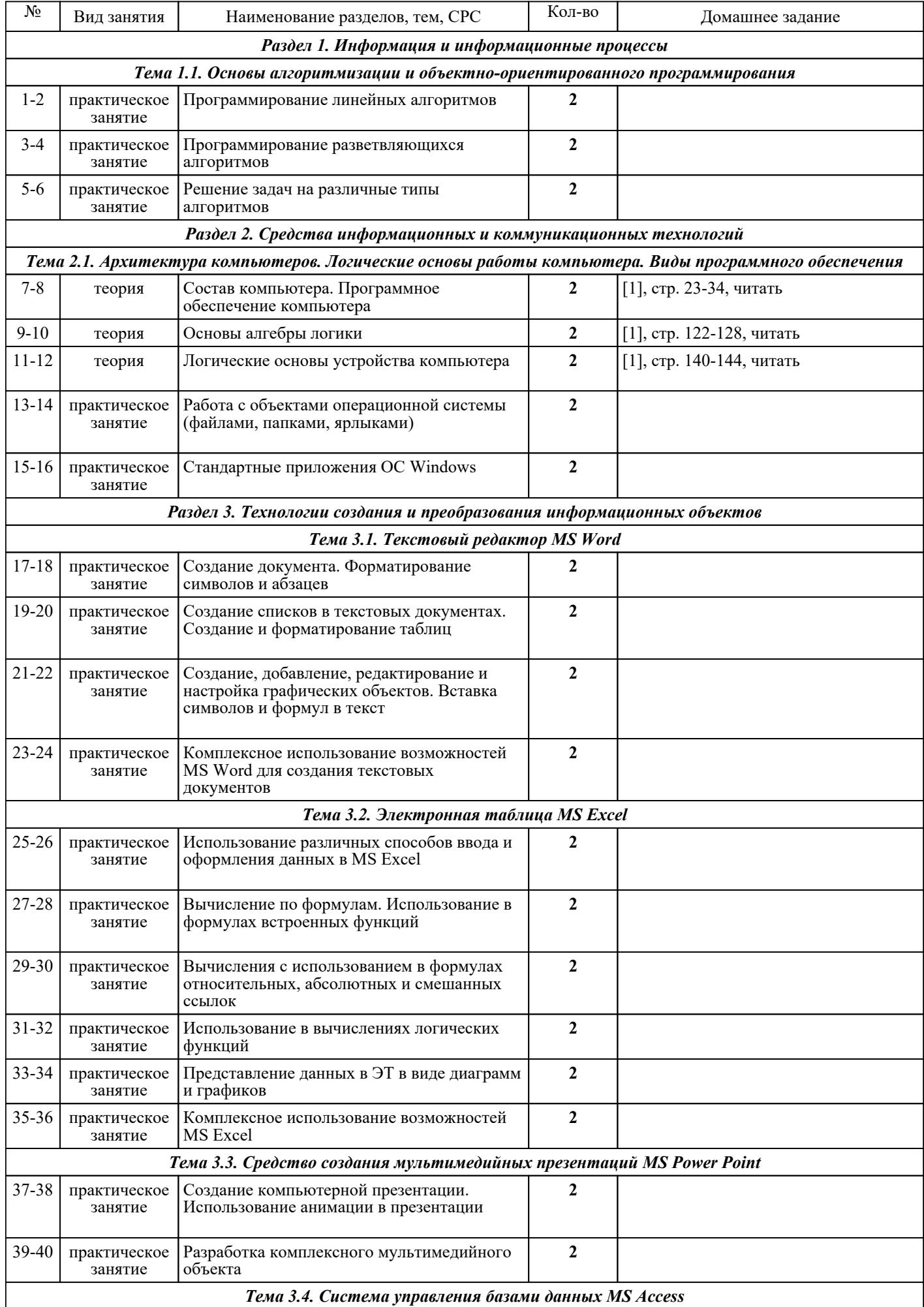

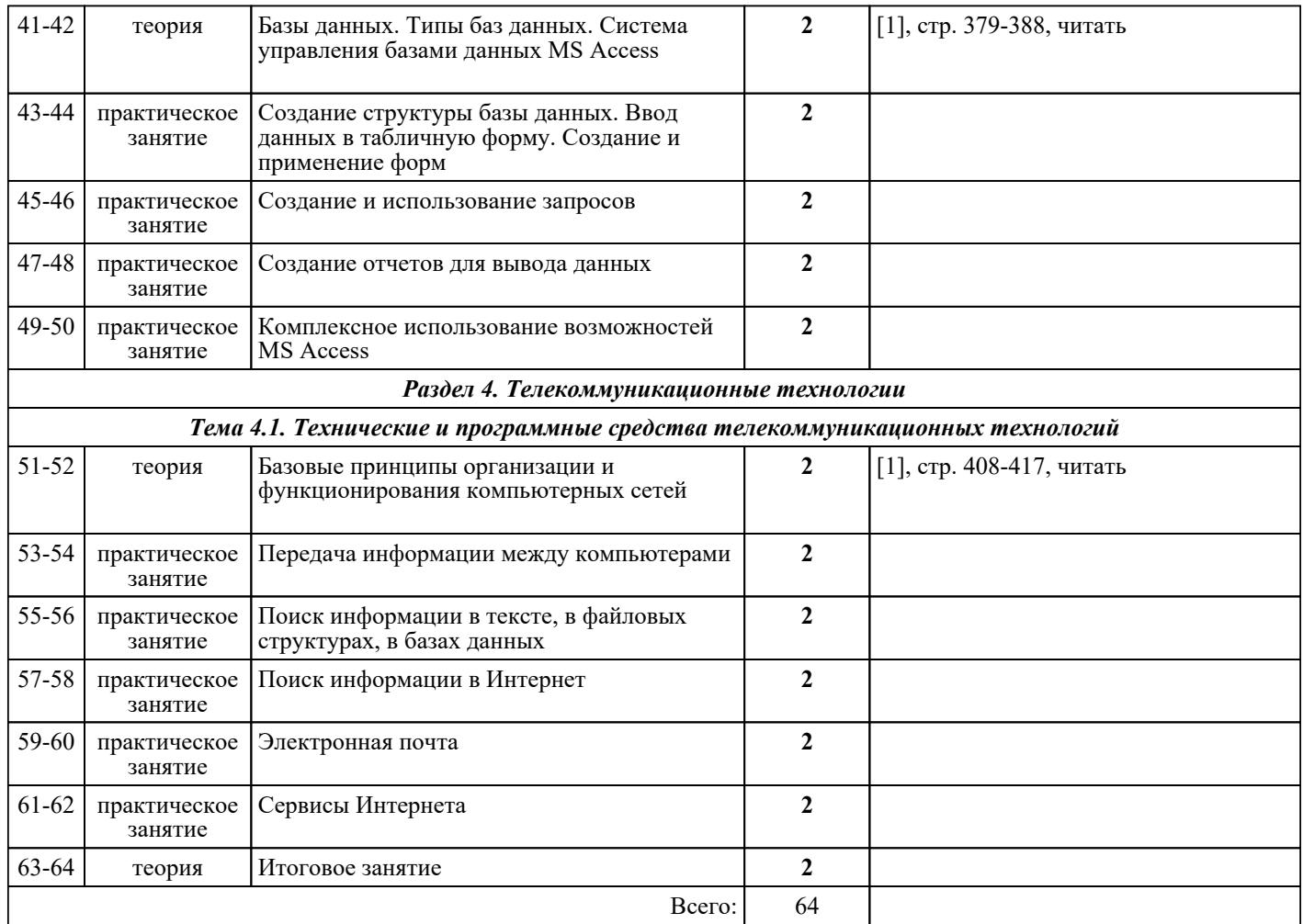

## ЛИТЕРАТУРА

1. [основная] Угринович Н.Д. Информатика и ИКТ : учебник для 10-11 класса / Н.Д. Угринович. - 4-е изд.. - М. : Бином. Лаборатория знаний, 2007. - 511 с. 2. [дополнительная] Исмаилова Н.П. Лабораторный практикум по дисциплине «Информатика и информационные технологии в профессиональной деятельности» : электронное учебное пособие / Исмаилова Н.П.. — Махачкала : Северо-Кавказский институт (филиал) Всероссийского государственного университета юстиции (РПА Минюста России), 2014. — 139 c. — ISBN 978-5-89172-670-3. — Текст : электронный // IPR SMART : [сайт]. — URL: 978-5-89172-670-3. — Текст : электронный // IPR SMART : [сайт]. — URL:<br>https://www.iprbookshop.ru/49985.html (дата обращения: 30.08.2022). — Режим доступа: для авторизир. пользователей 3. [дополнительная] Романова А.А. Информатика : учебно-методическое пособие / Романова А.А.. – Омск: Омская юридическая академия, 2015. — 144 с. — Текст: электронный // IPR SMART : [сайт]. — URL: https://www.iprbookshop.ru/49647.html (дата обращения: 30.08.2022). — Режим доступа: пользователей для пользователей авторизир. Пользователей 4. [основная] Угринович Н.Д. Практикум по информатике и информационным технологиям / Н.Д. Угринович, Л.Л. Босова, Н.И. Михайлова. - 5-е изд. - М. : БИНОМ.Лаборатория знаний, 2007. - 394 с. 5. [основная] Информатика. Задачник-практикум в 2 т. Т. 1. / Под ред. И.Г. Семакина. - М. : БИНОМ.Лаборатория знаний, 2004. - 304 с. 6. [дополнительная] Информатика. Задачник-практикум в 2 т. Т. 2. / Под ред. И.Г. Семакина. - 4-е изд.. - М. : Бином. Лаборатория знаний, 2007. - 309 с.